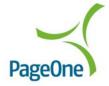

## **Example Session**

| Client                         |    | Server                                                        |
|--------------------------------|----|---------------------------------------------------------------|
| Open connection                | -> |                                                               |
|                                | <- | 220 cage3 v8.06 SNPP server ready at Fri Sep 24 08:57:57 2004 |
| logi                           | -> |                                                               |
| (Password provided by PageOne) | <- | 250 Login Accepted                                            |
| page (6 Digit pager no.)       | -> |                                                               |
|                                | <- | 250 Pager ID Accepted                                         |
| mess test message              | -> |                                                               |
| · ·                            | <- | 250 Message ok                                                |
| send                           | -> |                                                               |
|                                | <- | 250 Message sent successfully                                 |
| quit                           | -> |                                                               |
|                                | <- | 221 OK, goodbye                                               |

P1C support the entire level 1 command set ie. LOGI, MESS, PAGE, SEND, QUIT, HELP, and RESE.

LOGI is used to supply P1C with a six-character access password MESS is used to pass the message HELP displays the command set available. RESE resets the current session.

SEND and QUIT are self-explanatory.

The numeric 2\*\* numbers indicate successful server responses.